# **C#** 中的委托和事件

**Delegates & Events In C#** 

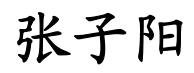

[www.tracefact.net](http://www.tracefact.net/)  [jimmy\\_dev@163.com](http://www.tracefact.net/)

委托 和 事件在 .Net Framework 中的应用非常广泛,然而,较好地理解委托和事件对很多 接触 C#时间不长的人来说并不容易。它们就像是一道槛儿,过了这个槛的人,觉得真是太容易 了,而没有过去的人每次见到委托和事件就觉得心里别(biè)得慌,混身不自在。本文中,我 将通过两个范例由浅入深地讲述什么是委托、为什么要使用委托、事件的由来、.Net Framework 中的委托和事件、委托和事件对 Observer 设计模式的意义,对它们的中间代码也做了讨论。

## 将方法作为方法的参数

我们先不管这个标题如何的绕口,也不管委托究竟是个什么东西,来看下面这两个最简单的 方法,它们不过是在屏幕上输出一句问候的话语:

```
 public void GreetPeople(string name) { 
        // 做某些额外的事情,比如初始化之类,此处略
        EnglishGreeting(name); 
 } 
    public void EnglishGreeting(string name) { 
        Console.WriteLine("Morning, " + name); 
    }
```
暂且不管这两个方法有没有什么实际意义。GreetPeople 用于向某人问好,当我们传递代表 某人姓名的 name 参数,比如说"Jimmy",进去的时候,在这个方法中,将调用 EnglishGreeting 方法,再次传递 name 参数, EnglishGreeting 则用于向屏幕输出 "Morning, Jimmy"。

现在假设这个程序需要进行全球化,哎呀,不好了,我是中国人,我不明白"Morning"是 什么意思,怎么办呢?好吧,我们再加个中文版的问候方法:

```
public void ChineseGreeting(string name){ 
     Console.WriteLine("早上好, " + name); 
}
```
这时候, GreetPeople 也需要改一改了, 不然如何判断到底用哪个版本的 Greeting 问候方 法合适呢?在进行这个之前,我们最好再定义一个枚举作为判断的依据:

```
public enum Language{ 
    English, Chinese 
} 
public void GreetPeople(string name, Language lang){ 
     //做某些额外的事情,比如初始化之类,此处略
    swith(lang){ 
        case Language.English: 
            EnglishGreeting(name);
```

```
 break; 
          case Language.Chinese: 
               ChineseGreeting(name); 
               break; 
     } 
}
```
OK,尽管这样解决了问题,但我不说大家也很容易想到,这个解决方案的可扩展性很差,如 果日后我们需要再添加韩文版、日文版,就不得不反复修改枚举和 GreetPeople()方法,以适应 新的需求。

在考虑新的解决方案之前,我们先看看 GreetPeople 的方法签名:

public void GreetPeople(string name, Language lang)

我们仅看 string name, 在这里, string 是参数类型, name 是参数变量, 当我们赋给 name 字符串"jimmy"时, 它就代表"jimmy"这个值; 当我们赋给它"张子阳"时, 它又代表着"张 子阳"这个值。然后,我们可以在方法体内对这个 name 进行其他操作。哎,这简直是废话么, 刚学程序就知道了。

如果你再仔细想想,假如 GreetPeople()方法可以接受一个参数变量,这个变量可以代表另 一个方法,当我们给这个变量赋值 EnglishGreeting 的时候,它代表着 EnglsihGreeting() 这 个方法;当我们给它赋值 ChineseGreeting 的时候,它又代表着 ChineseGreeting()方法。我们 将这个参数变量命名为 MakeGreeting, 那么不是可以如同给 name 赋值时一样, 在调用 GreetPeople()方法的时候,给这个 MakeGreeting 参数也赋上值么(ChineseGreeting 或者 EnglsihGreeting 等)?然后,我们在方法体内,也可以像使用别的参数一样使用 MakeGreeting。 但是,由于 MakeGreeting 代表着一个方法,它的使用方式应该和它被赋的方法 (比如 ChineseGreeting)是一样的,比如:

MakeGreeting(name);

好了,有了思路了,我们现在就来改改 GreetPeople()方法,那么它应该是这个样子了:

```
public void GreetPeople(string name, *** MakeGreeting){ 
     MakeGreeting(name); 
}
```
注意到 \*\*\*, 这个位置通常放置的应该是参数的类型, 但到目前为止, 我们仅仅是想到应 该有个可以代表方法的参数,并按这个思路去改写 GreetPeople 方法,现在就出现了一个大问题: 这个代表着方法的 MakeGreeting 参数应该是什么类型的?

NOTE:这里已不再需要枚举了,因为在给 MakeGreeting 赋值的时候动态地决定使用哪个方 法,是 ChineseGreeting 还是 EnglishGreeting,而在这个两个方法内部,已经对使用"morning" 还是"早上好"作了区分。

聪明的你应该已经想到了,现在是委托该出场的时候了,但讲述委托之前,我们再看看 MakeGreeting 参数所能代表的 ChineseGreeting()和 EnglishGreeting()方法的签名:

```
public void EnglishGreeting(string name) 
public void ChineseGreeting(string name)
```
如同 name 可以接受 String 类型的"true"和"1",但不能接受 bool 类型的 true 和 int 类型的 1 一样。MakeGreeting 的 参数类型定义 应该能够确定 MakeGreeting 可以代表的 方法 种类,再进一步讲,就是 MakeGreeting 可以代表的方法 的 参数类型和返回类型。

于是, 委托出现了: 它定义了 MakeGreeting 参数所能代表的方法的种类, 也就是 MakeGreeting 参数的类型。

NOTE:如果上面这句话比较绕口,我把它翻译成这样:string 定义了 name 参数所能代表的 值的种类,也就是 name 参数的类型。

本例中委托的定义:

public delegate void GreetingDelegate(string name);

可以与上面 EnglishGreeting()方法的签名对比一下,除了加入了 delegate 关键字以外, 其余的是不是完全一样?

现在,让我们再次改动 GreetPeople()方法,如下所示:

```
public void GreetPeople(string name, GreetingDelegate MakeGreeting){ 
     MakeGreeting(name); 
}
```
如你所见, 委托 GreetingDelegate 出现的位置与 string 相同, string 是一个类型, 那么 GreetingDelegate 应该也是一个类型,或者叫类(Class)。但是委托的声明方式和类却完全不同, 这是怎么一回事?实际上,委托在编译的时候确实会编译成类。因为 Delegate 是一个类,所以 在任何可以声明类的地方都可以声明委托。更多的内容将在下面讲述,现在,请看看这个范例的 完整代码:

```
using System; 
using System.Collections.Generic; 
using System.Text; 
namespace Delegate { 
     //定义委托,它定义了可以代表的方法的类型
    public delegate void GreetingDelegate(string name); 
    class Program {
```

```
 private static void EnglishGreeting(string name) { 
                 Console.WriteLine("Morning, " + name); 
             } 
             private static void ChineseGreeting(string name) { 
                 Console.WriteLine("早上好, " + name); 
             } 
             //注意此方法,它接受一个 GreetingDelegate 类型的方法作为参数
             private static void GreetPeople(string name, GreetingDelegate 
MakeGreeting) { 
                MakeGreeting(name); 
             } 
             static void Main(string[] args) { 
                 GreetPeople("Jimmy Zhang", EnglishGreeting); 
                 GreetPeople("张子阳", ChineseGreeting); 
                Console.ReadKey(); 
             } 
        } 
    } 
    输出如下:
    Morning, Jimmy Zhang 
    早上好, 张子阳
```
我们现在对委托做一个总结:

委托是一个类,它定义了方法的类型,使得可以将方法当作另一个方法的参数来进行传递, 这种将方法动态地赋给参数的做法,可以避免在程序中大量使用 If-Else(Switch)语句,同时使 得程序具有更好的可扩展性。

## 将方法绑定到委托

看到这里,是不是有那么点如梦初醒的感觉?于是,你是不是在想:在上面的例子中,我不 一定要直接在 GreetPeople()方法中给 name 参数赋值,我可以像这样使用变量:

```
static void Main(string[] args) { 
    string name1, name2; 
    name1 = "Jimmy Zhang"; 
    name2 = "张子阳"; 
    GreetPeople(name1, EnglishGreeting); 
     GreetPeople(name2, ChineseGreeting);
```

```
 Console.ReadKey();
```
}

而既然委托 GreetingDelegate 和 类型 string 的地位一样,都是定义了一种参数类型, 那么,我是不是也可以这么使用委托?

```
static void Main(string[] args) { 
     GreetingDelegate delegate1, delegate2; 
     delegate1 = EnglishGreeting; 
    delegate2 = ChineseGreeting;
     GreetPeople("Jimmy Zhang", delegate1); 
     GreetPeople("张子阳", delegate2); 
     Console.ReadKey(); 
}
```
如你所料,这样是没有问题的,程序一如预料的那样输出。这里,我想说的是委托不同于 string 的一个特性: 可以将多个方法赋给同一个委托, 或者叫将多个方法绑定到同一个委托, 当调用这个委托的时候,将依次调用其所绑定的方法。在这个例子中,语法如下:

```
static void Main(string[] args) { 
    GreetingDelegate delegate1; 
    delegate1 = EnglishGreeting; // 先给委托类型的变量赋值
    delegate1 += ChineseGreeting; // 给此委托变量再绑定一个方法
    // 将先后调用 EnglishGreeting 与 ChineseGreeting 方法
    GreetPeople("Jimmy Zhang", delegate1); 
    Console.ReadKey(); 
} 
输出为:
Morning, Jimmy Zhang 
早上好, Jimmy Zhang
```
实际上,我们可以也可以绕过 GreetPeople 方法, 通过委托来直接调用 EnglishGreeting 和 ChineseGreeting:

```
static void Main(string[] args) { 
    GreetingDelegate delegate1; 
   delegate1 = EnglishGreeting; // 先给委托类型的变量赋值
    delegate1 += ChineseGreeting; // 给此委托变量再绑定一个方法
    // 将先后调用 EnglishGreeting 与 ChineseGreeting 方法
    delegate1 ("Jimmy Zhang"); 
    Console.ReadKey();
```
}

NOTE:这在本例中是没有问题的,但回头看下上面 GreetPeople()的定义,在它之中可以做 一些对于 EnglshihGreeting 和 ChineseGreeting 来说都需要进行的工作,为了简便我做了省略。

注意这里,第一次用的"=",是赋值的语法;第二次,用的是"+=",是绑定的语法。如果 第一次就使用"+=",将出现"使用了未赋值的局部变量"的编译错误。

我们也可以使用下面的代码来这样简化这一过程:

```
GreetingDelegate delegate1 = new GreetingDelegate(EnglishGreeting); 
delegate1 += ChineseGreeting; // 给此委托变量再绑定一个方法
```
 看到这里,应该注意到,这段代码第一条语句与实例化一个类是何其的相似,你不禁想到: 上面第一次绑定委托时不可以使用"+="的编译错误, 或许可以用这样的方法来避免:

```
GreetingDelegate delegate1 = new GreetingDelegate();
delegate1 += EnglishGreeting; // 这次用的是 "+=", 绑定语法。
delegate1 += ChineseGreeting; // 给此委托变量再绑定一个方法
```
 但实际上,这样会出现编译错误: "GreetingDelegate"方法没有采用"0"个参数的重载。 尽管这样的结果让我们觉得有点沮丧,但是编译的提示: "没有 0 个参数的重载"再次让我们联 想到了类的构造函数。我知道你一定按捺不住想探个究竟,但再此之前,我们需要先把基础知识 和应用介绍完。

#### 既然给委托可以绑定一个方法,那么也应该有办法取消对方法的绑定,很容易想到,这个 语法是"-=":

```
static void Main(string[] args) { 
     GreetingDelegate delegate1 = new GreetingDelegate(EnglishGreeting); 
     delegate1 += ChineseGreeting; // 给此委托变量再绑定一个方法
     // 将先后调用 EnglishGreeting 与 ChineseGreeting 方法
     GreetPeople("Jimmy Zhang", delegate1); 
     Console.WriteLine(); 
     delegate1 -= EnglishGreeting; //取消对 EnglishGreeting 方法的绑定
     // 将仅调用 ChineseGreeting 
    GreetPeople("张子阳", delegate1); 
    Console.ReadKey(); 
} 
输出为:
Morning, Jimmy Zhang 
早上好, Jimmy Zhang
```
让我们再次对委托作个总结:

#### 使用委托可以将多个方法绑定到同一个委托变量,当调用此变量时(这里用"调用"这个词, 是因为此变量代表一个方法),可以依次调用所有绑定的方法。

#### 事件的由来

 我们继续思考上面的程序:上面的三个方法都定义在 Programe 类中,这样做是为了理解的 方便,实际应用中,通常都是 GreetPeople 在一个类中,ChineseGreeting 和 EnglishGreeting 在另外的类中。现在你已经对委托有了初步了解,是时候对上面的例子做个改进了。假设我们将 GreetingPeople()放在一个叫 GreetingManager 的类中,那么新程序应该是这个样子的:

```
namespace Delegate { 
    //定义委托,它定义了可以代表的方法的类型
    public delegate void GreetingDelegate(string name); 
     //新建的 GreetingManager 类
    public class GreetingManager{ 
        public void GreetPeople(string name, GreetingDelegate MakeGreeting) {
             MakeGreeting(name); 
 } 
     } 
     class Program { 
         private static void EnglishGreeting(string name) { 
             Console.WriteLine("Morning, " + name); 
         } 
         private static void ChineseGreeting(string name) { 
             Console.WriteLine("早上好, " + name); 
         } 
         static void Main(string[] args) { 
            // ... ... 
         } 
     } 
}
```
这个时候,如果要实现前面演示的输出效果,Main 方法我想应该是这样的:

```
static void Main(string[] args) { 
    GreetingManager gm = new GreetingManager();
```

```
 gm.GreetPeople("Jimmy Zhang", EnglishGreeting); 
     gm.GreetPeople("张子阳", ChineseGreeting); 
}
```
我们运行这段代码,嗯,没有任何问题。程序一如预料地那样输出了:

```
Morning, Jimmy Zhang 
早上好, 张子阳
```
现在,假设我们需要使用上一节学到的知识,将多个方法绑定到同一个委托变量,该如何做 呢?让我们再次改写代码:

```
static void Main(string[] args) { 
    GreetingManager gm = new GreetingManager();
     GreetingDelegate delegate1; 
    delegate1 = EnglishGreeting; 
    delegate1 += ChineseGreeting; 
     gm.GreetPeople("Jimmy Zhang", delegate1); 
} 
输出:
Morning, Jimmy Zhang 
早上好, Jimmy Zhang
```
 到了这里,我们不禁想到:面向对象设计,讲究的是对象的封装,既然可以声明委托类型的 变量(在上例中是 delegate1),我们何不将这个变量封装到 GreetManager 类中? 在这个类的客 户端中使用不是更方便么?于是,我们改写 GreetManager 类,像这样:

```
public class GreetingManager{ 
    //在 GreetingManager 类的内部声明 delegate1 变量
    public GreetingDelegate delegate1; 
   public void GreetPeople(string name, GreetingDelegate MakeGreeting) { 
             MakeGreeting(name); 
     } 
}
```
现在,我们可以这样使用这个委托变量:

```
static void Main(string[] args) { 
    GreetingManager gm = new GreetingManager();
     gm.delegate1 = EnglishGreeting; 
     gm.delegate1 += ChineseGreeting; 
    gm.GreetPeople("Jimmy Zhang", gm.delegate1);
```
尽管这样达到了我们要的效果,但是似乎并不美气,光是第一个方法注册用"=",第二个用 "+="就让人觉得别扭。此时,轮到 Event 出场了,C# 中可以使用事件来专门完成这项工作, 我们改写 GreetingManager 类,它变成了这个样子:

```
public class GreetingManager{ 
     //这一次我们在这里声明一个事件
    public event GreetingDelegate MakeGreet; 
   public void GreetPeople(string name, GreetingDelegate MakeGreeting) { 
        MakeGreeting(name); 
     } 
}
```
 很容易注意到:MakeGreet 事件的声明与之前委托变量 delegate1 的声明唯一的区别是多了 一个 event 关键字。看到这里, 你差不多明白到: 事件其实没什么不好理解的, 声明一个事件 不过类似于声明一个委托类型的变量而已。

我们想当然地改写 Main 方法:

```
static void Main(string[] args) { 
   GreetingManager gm = new GreetingManager();
    gm.MakeGreet = EnglishGreeting; // 编译错误 1 
    gm.MakeGreet += ChineseGreeting; 
   gm.GreetPeople("Jimmy Zhang", gm.MakeGreet); //编译错误 2
}
```
这次,你会得到编译错误:事件"Delegate.GreetingManager.MakeGreet"只能出现在 += 或 -= 的左边(从类型"Delegate.GreetingManager"中使用时除外)。

# 事件和委托的编译代码

这时候,我们不得不注释掉编译错误的行,然后重新进行编译,再借助 Reflactor 来对 event 的声明语句做一探究,看看为什么会发生这样的错误:

public event GreetingDelegate MakeGreet;

```
□ 多 MakeGreet
      <sup>=</sup> add_MakeGreet(GreetingDelegate) : Void
      <sup>=</sup> remove_MakeGreet(GreetingDelegate) : Void
  A MakeGreet : GreetingDelegate
```
}

可以看到, 实际上尽管我们在 GreetingManager 里将 MakeGreet 声明为 public, 但是, 实 际上 MakeGreet 会被编译成 私有字段,难怪会发生上面的编译错误了,因为它根本就不允许在 GreetingManager 类的外面以赋值的方式访问。

我们进一步看下 MakeGreet 所产生的代码:

```
private GreetingDelegate MakeGreet; //对事件的声明 实际是 声明一个私有的委托变量
[MethodImpl(MethodImplOptions.Synchronized)] 
public void add_MakeGreet(GreetingDelegate value){ 
    this.MakeGreet = (GreetingDelegate) Delegate.Combine(this.MakeGreet, value); 
} 
[MethodImpl(MethodImplOptions.Synchronized)] 
public void remove_MakeGreet(GreetingDelegate value){ 
    this.MakeGreet = (GreetingDelegate) Delegate.Remove(this.MakeGreet, value); 
}
```
现在已经很明确了: MakeGreet 确实是一个 GreetingDelegate 类型的委托, 只不过不管是 不是声明为 public, 它总是被声明为 private。另外, 它还有两个方法, 分别是 add MakeGreet 和 remove\_MakeGreet, 这两个方法分别用于注册委托类型的方法和取消注册, 实际上也就是: "+= "对应 add\_MakeGreet,"-="对应 remove\_MakeGreet。而这两个方法的访问限制取决于 声明事件时的访问限制符。

 在 add\_MakeGreet()方法内部,实际上调用了 System.Delegate 的 Combine()静态方法,这 个方法用于将当前的变量添加到委托链表中。我们前面提到过两次,说委托实际上是一个类,在 我们定义委托的时候:

public delegate void GreetingDelegate(string name);

当编译器遇到这段代码的时候,会生成下面这样一个完整的类:

```
public class GreetingDelegate:System.MulticastDelegate{ 
     public GreetingDelegate(object @object, IntPtr method); 
     public virtual IAsyncResult BeginInvoke(string name, AsyncCallback callback, 
object @object); 
     public virtual void EndInvoke(IAsyncResult result); 
     public virtual void Invoke(string name); 
}
```

```
\Box \Box GreetingDelegate
  □ D Base Types
     日 System.MulticastDelegate
        田 兮 Delegate
     ≡♦ .ctor(Object, IntPtr)
     BeginInvoke(String, AsyncCallback, Object) : IAsyncResult
     EndInvoke(IAsyncResult) : Void
     Invoke(String) : Void
```
关于这个类的更深入内容,可以参阅《CLR Via C#》等相关书籍,这里就不再讨论了。

# 委托、事件与 **Observer** 设计模式

#### 范例说明

上面的例子已不足以再进行下面的讲解了,我们来看一个新的范例,因为之前已经介绍了很 多的内容,所以本节的进度会稍微快一些:

假设我们有个高档的热水器,我们给它通上电,当水温超过 95 度的时候:1、扬声器会开始 发出语音,告诉你水的温度;2、液晶屏也会改变水温的显示,来提示水已经快烧开了。

现在我们需要写个程序来模拟这个烧水的过程,我们将定义一个类来代表热水器,我们管它 叫:Heater,它有代表水温的字段,叫做 temperature;当然,还有必不可少的给水加热方法 BoilWater(), 一个发出语音警报的方法 MakeAlert(), 一个显示水温的方法, ShowMsg()。

```
namespace Delegate { 
    class Heater { 
        private int temperature; // 水温
        // 烧水
        public void BoilWater() { 
           for (int i = 0; i <= 100; i++) {
                temperature = i; 
                if (temperature > 95) { 
                    MakeAlert(temperature); 
                    ShowMsg(temperature); 
 } 
 } 
        } 
        // 发出语音警报
        private void MakeAlert(int param) { 
           Console.WriteLine("Alarm: 嘀嘀嘀, 水已经 {0} 度了: ", param);
```

```
 } 
        // 显示水温
        private void ShowMsg(int param) { 
            Console.WriteLine("Display:水快开了,当前温度:{0}度。" , param); 
        } 
    } 
    class Program { 
        static void Main() { 
          Heater ht = new Heater();
           ht.BoilWater(); 
       } 
    } 
}
```
#### **Observer** 设计模式简介

上面的例子显然能完成我们之前描述的工作,但是却并不够好。现在假设热水器由三部分组 成: 热水器、警报器、显示器, 它们来自于不同厂商并进行了组装。那么, 应该是热水器仅仅负 责烧水,它不能发出警报也不能显示水温;在水烧开时由警报器发出警报、显示器显示提示和水 温。

这时候,上面的例子就应该变成这个样子:

```
// 热水器
public class Heater { 
    private int temperature; 
    // 烧水
     private void BoilWater() { 
       for (int i = 0; i <= 100; i++) {
            temperature = i; 
         } 
    } 
 } 
 // 警报器
 public class Alarm{ 
     private void MakeAlert(int param) { 
        Console.WriteLine("Alarm: 嘀嘀嘀,水已经 {0} 度了: ", param);
    } 
 }
```

```
 // 显示器
 public class Display{ 
    private void ShowMsg(int param) { 
        Console.WriteLine("Display:水已烧开,当前温度:{0}度。" , param); 
     } 
}
```
这里就出现了一个问题:如何在水烧开的时候通知报警器和显示器? 在继续进行之前,我们 先了解一下 Observer 设计模式, Observer 设计模式中主要包括如下两类对象:

- Subject: 监视对象, 它往往包含着其他对象所感兴趣的内容。在本范例中, 热水器就 是一个监视对象,它包含的其他对象所感兴趣的内容, 就是 temprature 字段, 当这个 字段的值快到 100 时,会不断把数据发给监视它的对象。
- Observer: 监视者, 它监视 Subject, 当 Subject 中的某件事发生的时候, 会告知 Observer,而 Observer 则会采取相应的行动。在本范例中,Observer 有警报器和显示 器,它们采取的行动分别是发出警报和显示水温。

在本例中,事情发生的顺序应该是这样的:

- 1. 警报器和显示器告诉热水器,它对它的温度比较感兴趣(注册)。
- 2. 热水器知道后保留对警报器和显示器的引用。
- 3. 热水器进行烧水这一动作,当水温超过 95 度时,通过对警报器和显示器的引用,自动 调用警报器的 MakeAlert()方法、显示器的 ShowMsg()方法。

类似这样的例子是很多的, GOF 对它进行了抽象, 称为 Observer 设计模式: Observer 设计 模式是为了定义对象间的一种一对多的依赖关系,以便于当一个对象的状态改变时,其他依赖 于它的对象会被自动告知并更新。Observer 模式是一种松耦合的设计模式。

#### 实现范例的 Observer 设计模式

我们之前已经对委托和事件介绍很多了,现在写代码应该很容易了,现在在这里直接给出代 码,并在注释中加以说明。

```
using System; 
using System.Collections.Generic; 
using System.Text; 
namespace Delegate { 
    // 热水器
    public class Heater { 
        private int temperature; 
        public delegate void BoilHandler(int param); //声明委托
       public event BoilHandler BoilEvent; //声明事件
```

```
 // 烧水
        public void BoilWater() { 
           for (int i = 0; i <= 100; i++) {
               temperature = i; 
               if (temperature > 95) { 
                   if (BoilEvent != null) { //如果有对象注册
                       BoilEvent(temperature); //调用所有注册对象的方法
 } 
               } 
            } 
       } 
    } 
    // 警报器
    public class Alarm { 
        public void MakeAlert(int param) { 
           Console.WriteLine("Alarm: 嘀嘀嘀,水已经 {0} 度了: ", param);
        } 
    } 
    // 显示器
    public class Display { 
       public static void ShowMsq(int param) { //静态方法
           Console.WriteLine("Display:水快烧开了,当前温度:{0}度。", param); 
        } 
    } 
    class Program { 
        static void Main() { 
           Heater heater = new Heater();
           Alarm alarm = new \text{Alarm}();
            heater.BoilEvent += alarm.MakeAlert; //注册方法
           heater.BoilEvent += (new Alarm()).MakeAlert; //给匿名对象注册方法
           heater.BoilEvent += Display.ShowMsg; //注册静态方法
           heater.BoilWater(); //烧水,会自动调用注册过对象的方法
        } 
    } 
} 
输出为:
Alarm: 嘀嘀嘀, 水已经 96 度了:
Alarm: 嘀嘀嘀, 水已经 96 度了:
Display: 水快烧开了, 当前温度: 96 度。
```
### **.Net Framework** 中的委托与事件

尽管上面的范例很好地完成了我们想要完成的工作,但是我们不仅疑惑:为什么.Net Framework 中的事件模型和上面的不同?为什么有很多的 EventArgs 参数?

在回答上面的问题之前,我们先搞懂 .Net Framework 的编码规范:

- z 委托类型的名称都应该以 EventHandler 结束。
- z 委托的原型定义:有一个 void 返回值,并接受两个输入参数:一个 Object 类型,一 个 EventArgs 类型(或继承自 EventArgs)。
- z 事件的命名为 委托去掉 EventHandler 之后剩余的部分。
- 继承自 EventArgs 的类型应该以 EventArgs 结尾。

再做一下说明:

- 1. 委托声明原型中的 Object 类型的参数代表了 Subject, 也就是监视对象, 在本例中是 Heater(热水器)。回调函数(比如 Alarm 的 MakeAlert)可以通过它访问触发事件的对象 (Heater)。
- 2. EventArgs 对象包含了 Observer 所感兴趣的数据,在本例中是 temperature。

上面这些其实不仅仅是为了编码规范而已,这样也使得程序有更大的灵活性。比如说,如 果我们不光想获得热水器的温度,还想在 Observer 端(警报器或者显示器)方法中获得它的生产 日期、型号、价格,那么委托和方法的声明都会变得很麻烦,而如果我们将热水器的引用传给警 报器的方法,就可以在方法中直接访问热水器了。

现在我们改写之前的范例,让它符合 .Net Framework 的规范:

```
using System; 
using System.Collections.Generic; 
using System.Text; 
namespace Delegate { 
    // 热水器
    public class Heater { 
        private int temperature; 
       public string type = "RealFire 001"; // 添加型号作为演示
       public string area = "China Xian"; // 添加产地作为演示
        //声明委托
        public delegate void BoiledEventHandler(Object sender, BoliedEventArgs e); 
       public event BoiledEventHandler Boiled; //声明事件
        // 定义 BoliedEventArgs 类,传递给 Observer 所感兴趣的信息
        public class BoliedEventArgs : EventArgs {
```

```
 public readonly int temperature; 
            public BoliedEventArgs(int temperature) { 
                this.temperature = temperature; 
            } 
        } 
        // 可以供继承自 Heater 的类重写,以便继承类拒绝其他对象对它的监视
        protected virtual void OnBolied(BoliedEventArgs e) { 
            if (Boiled != null) { // 如果有对象注册
               Boiled(this, e); // 调用所有注册对象的方法
            } 
        } 
        // 烧水。
        public void BoilWater() { 
           for (int i = 0; i <= 100; i++) {
                temperature = i; 
                if (temperature > 95) { 
                    //建立 BoliedEventArgs 对象。
                   BoliedEventArgs e = new BoliedEventArgs(temperature); 
                   OnBolied(e); // 调用 OnBolied 方法
 } 
           } 
        } 
    } 
    // 警报器
    public class Alarm { 
        public void MakeAlert(Object sender, Heater.BoliedEventArgs e) { 
           Heater heater = (Heater)sender; //这里是不是很熟悉呢?
            //访问 sender 中的公共字段
           Console.WriteLine("Alarm: \{0\} - \{1\}: ", heater.area, heater.type);
            Console.WriteLine("Alarm: 嘀嘀嘀,水已经 {0} 度了:", e.temperature); 
            Console.WriteLine(); 
        } 
    } 
    // 显示器
    public class Display { 
        public static void ShowMsg(Object sender, Heater.BoliedEventArgs e) { //
静态方法
           Heater heater = (Heater)sender;
           Console.WriteLine("Display: \{0\} - \{1\}: ", heater.area, heater.type);
            Console.WriteLine("Display:水快烧开了,当前温度:{0}度。", e.temperature);
```

```
 Console.WriteLine(); 
       } 
    } 
    class Program { 
        static void Main() { 
           Heater heater = new Heater();
           Alarm alarm = new \text{Alarm}();
            heater.Boiled += alarm.MakeAlert; //注册方法
           heater.Boiled += (new Alarm()).MakeAlert; //给匿名对象注册方法
            heater.Boiled += new Heater.BoiledEventHandler(alarm.MakeAlert); //
也可以这么注册
           heater.Boiled += Display.ShowMsg; //注册静态方法
            heater.BoilWater(); //烧水,会自动调用注册过对象的方法
        } 
    } 
} 
输出为:
Alarm:China Xian - RealFire 001: 
Alarm: 嘀嘀嘀,水已经 96 度了:
Alarm:China Xian - RealFire 001: 
Alarm: 嘀嘀嘀,水已经 96 度了:
Alarm:China Xian - RealFire 001: 
Alarm: 嘀嘀嘀,水已经 96 度了:
Display: China Xian - RealFire 001:
Display:水快烧开了,当前温度:96 度。
// 省略 ...
```
#### 总结

 在本文中我首先通过一个 GreetingPeople 的小程序向大家介绍了委托的概念、委托用来做 什么,随后又引出了事件,接着对委托与事件所产生的中间代码做了粗略的讲述。

 在第二个稍微复杂点的热水器的范例中,我向大家简要介绍了 Observer 设计模式,并通过 实现这个范例完成了该模式,随后讲述了.Net Framework 中委托、事件的实现方式。

 本文的源码可以在<http://www.tracefact.net/sourcecode/delegates-and-events.rar>下 载。

希望这篇文章能给你带来帮助。